# Adobe Illustrator Classroom In A Book 2015 Pdf Download

[BOOK] Adobe Illustrator Classroom In A Book 2015 PDF Books this is the book you are looking for, from the many other titlesof Adobe Illustrator Classroom In A Book 2015 PDF books, here is alsoavailable other sources of this Manual MetcalUser Guide

## Adobe Illustrator Cs6 Classroom In A Book Classroom In A ...

Download File PDF Adobe Illustrator Cs6 Classroom In A Book Classroom In A Book Adobe ... 18 июня 2014 14.1 6 октября 2014 16.0 СС 2015: 16 Career Coaching In The Classroom. Introduction To Illustrator CS6. Learn To Design And Draw Vector Art, Work With Shape Gradients, Feb 19th, 2024

#### Adobe Illustrator Cc Classroom In A Book 2015 Release PDF

# PDF Adobe Illustrator Cc Classroom In A Book 2015 Release # Uploaded By Judith Krantz, This Web Edition Is Available For Free With The Purchase Of The Adobe Illustrator Cc Classroom In A Book 2015 Release Print Book Or Ebook A Web Edition

Is An Electronic Version Of The Book That Can Be Accessed With Any Internet Connection Apr 15th, 2024

### Adobe Illustrator Cc Classroom In A Book 2015

CONNECTEDAdobe Illustrator Classroom In A Book (2021 Release Adobe InDesign Crack 2021 V16.0.1.109 Serial Number Full Download Torrent - Adobe Cs 6 | Fast And Easy Torrent SearchLogit Feb 2th, 2024

### Adobe Illustrator Classroom In A Book 2015

Adobe Illustrator Classroom In A Book 2015 Author: OpenSource Subject: Adobe Illustrator Classroom In A Book 2015 Keywords: Adobe Illustrator Classroom In Mar 12th. 2024

## **Adobe Illustrator CS5 Part 1: Introduction To Illustrator**

The Following Steps Are For Starting Illustrator CS5 Using The Computers In The ITS Training Program Computer Labs. The Steps For Starting The Program On Other Computers May Vary. To Start Illustrator CS5: 1. Click The . Start. Button, Click . All Programs, Click . Adobe Design Premium CS5.5 Feb 3th, 2024

# Adobe Illustrator Cc Classroom In A Book By Brian Wood

2020 Release. Adobe Illustrator Cc Classroom In A Book 2018 Release. Adobe Illustrator Cc Classroom In A Book 2017 Release By. Pdf Adobe Illustrator Cc Classroom In A Book 2018. Teaching With Adobe Illustrator Cc Adobe Education Exchange. Academic Resource Center Gt Instructor Resources Peachpit. Pdf Adobe Illustrator Cc Classroom In A Book 2019. Feb 9th. 2024

## Adobe® Illustrator® CS6 Classroom In A Book®

In This Lesson, You'll Create Content And Use It To Create A Flyer, A Save The Date Card, An Envelope, And A Hang Tag. Before You Begin, You'll Restore The Default Preferences . For Adobe Illustrator, And Then Open A File Containing A Com Jan 5th, 2024

# Adobe Illustrator Cc Classroom In A Book 2018 Release ...

Sep 14, 2021 · Adobe-illustrator-cc-classroom-in-a-book-2018-release-classroom-in-a-book-adobe 1/27 Downloa May 18th, 2024

## Adobe® Illustrator® CS6 Classroom In A Book® - Miami ...

9 Select The Zoom Tool (), And Draw A Marquee Around The Symbol Instance In The CENTRAL PARK Area To Zoom In To It. 10 Select The Selection Tool And Click To Select Any Of The Red Shapes That Make Up The Picnic Bench. 11 In The Control Panel, Change The Fill Color To The Swatch Named Local Green. Jan 10th, 2024

## Adobe Illustrator Cc Classroom In A Book The Official ...

Dec 03, 2021 · Adobe Illustrator CC Classroom In A Book (2015 Release)-Brian Wood 2015-12-01 The Fastest, Easiest, Most Comprehensive Way To Learn Adobe Illustrator CC (2015 Release) Classroom In A Book®, The Best-selling Series Of Hands-on Software Training Workbooks, Offers What No Other Book Or Trainin May 3th, 2024

# Adobe Indesign Cs6 Classroom In A Book Classroom In A Book ...

Adobe Indesign Cs6 Classroom In A Book Classroom In A Book Adobe Is Available In Our Book Collection An Online Access To It Is Set As Public So You Can Get It Instantly. ... Classroom In A Book - Pearsoncmg.com Creative Professionals Seeking The Fastest, Easiest, Most Comprehensive Way To Learn InDesign CS6 ... Jan 1th,

## Adobe Muse Classroom In A Book Classroom In A Book ...

Classroom In A Book (2019 Release)Adobe Muse CC 2014 Release Classroom In A BookAdobe XD Classroom In A Book (2020 Release)Dreamweaver CCAdobe Premiere Pro CS6 Classroom In A BookAdobe Muse Classroom In A Book - November 2013 (CC 7.0) UpdateAdobe Mu Apr 11th, 2024

# InDesign - Adobe PhotoShop - Adobe Illustrator

- Adobe Illustrator - Adobe Acrobat We Have Both Mac & PC Platforms To Be Fully Compatible With Your Files, Logos And Other Creative Materials. We Specialize In Branding, Helping You Maintain A Consistent, Recognizable Look & Feel On All Your Products. Mar 3th, 2024

# Adobe Illustrator & Adobe InDesign Training

Adobe Certified Instructor, InDesign CS6 Adobe Certified Expert, Illustrator CS6 Adobe Certified Instructor, Illustrator CS6 Quark Certified Expert, QuarkXPress 6 Adobe Online Support, Illustrator 9 Writer/Author The Best Of Layers Magazine Tips

Of The Day: Author (a Book From Author House) May 14th, 2024

# Design Essentials For Adobe Hop 7 And Illustrator 10 Adobe ...

Revelation Design Essentials For Adobe Hop 7 And Illustrator 10 Adobe Hop 6 Adobe Illustrator 9 Professional Studio Techniques Can Be One Of The Options To Accompany You With Having Extra Time. It Will Not Waste Your Time. Understand Me, The Jan 1th, 2024

### Adobe White Rabbit Adobe Illustrator Cs5 1 14

Adobe Device Central CS5 Adobe Extension Manager CS5 MacBook Pro Obtained From Unknown Unknown Unknown Unknown Unknown Unknown Unknown Unknown Unknown Unknown Identified Developer Unknown Unknown Identified Developer Unknown Apple Unknown Unknown Identified Developer Apple Last Modified 12/07/2017, 12:42 Jan 10th, 2024

# **Using Adobe Photoshop And Adobe Illustrator**

Cover Image • Save The Image. Open Up A New A4 Document In Photoshop • File > Place > Place In Your Image Right Click On The Image, Choose 'rasterize Layer' •

Edit > Content Aware Scale > Then Scale The Background Of The Image To Fit The Page. Finding An Image & Content Aware Scale. A Great Resource For Free High Resoultion Feb 7th, 2024

# **Adobe Illustrator Cs6 Digital Classroom PDF**

Adobe Illustrator Cs6 Digital Classroom Dec 23, 2020 Posted By Edgar Rice Burroughs Publishing TEXT ID 439e8ead Online PDF Ebook Epub Library Adobe Illustrator Cs6 Digital Classroom Is Like Having A Personal Instructor Guiding You Through Each Lesson While You Work At Your Own Pace This Illustrator Book With Video Feb 15th, 2024

### Adobe Audition 2 0 Classroom In A Book Adobe Creative Team

Read Free Adobe Audition 2 0 Classroom In A Book Adobe Creative Teamhave To Miss Out On Any Of The Limited-time Offers. In Fact, You Can Even Get Notified When New Books From Amazon Are Added. Adobe Audition 2 0 Classroom The Most Comprehensive Way To Learn Adobe Audition 2.0! Classroom In A Book, The Best-selling Series Of Hands-on Page 5/29 Feb 13th, 2024

## Adobe After Effects Cs4 Classroom In A Book Adobe Creative ...

Where To Download Adobe After Effects Cs4 Classroom In A Book Adobe Creative Team SWIF / ' S W  $\sigma$  F / SWOOF) Is An Adobe Flash File Format Used For Multimedia, Vector Graphics And ActionScript. Originating With FutureWave Software, Then Transferred To Macromedia, And Then Coming Under The Control Of Adobe, SWF Apr 17th, 2024

## Adobe Audition CC Classroom In A Book, ©2013 Adobe ...

The Adobe Audition CC Classroom In A Book Course Presents Students With Tips, Techniques, And Solutions For Using The Adobe Audition Creative Cloud Software. The Instructor Notes Are Intended To Complement The Information In The Adobe Audition CC Classroom In A Feb 12th, 2024

## **Group Year Title Illustrator Author Story Illustrator ...**

B 1939 The King's Stilts Theodor Geisel Theodor Geisel 8 10 9 10 7 5 5,000\$ 6,500\$ B 1940 Horton Hatches The Egg Theodor Geisel Theodor Geisel 10 10 9 10 10 10 8,000\$ 10,400\$ B 1947 McElligot's Pool Theodor Geisel Theodor Geisel 8 10 8 10 CH 7 5 4,000\$ 5,200\$ B 1949 Bartholomew And ... May 19th, 2024

## Adobe Premiere Pro Cs6 Classroom In A Book Classroom In A ...

Adobe Premiere Pro - Pearsoncmg.com Adobe Premiere Pro CS6 Classroom In A Book Cracked Full Download, Online GraphiSoft ArchiCAD 20, Adobe Creative Suite ... Adobe Photoshop CC 2017 Download Full Version, Purchase ElectrodeWorks 2017, Online Download PV Elite 2017 Adobe Premiere Pro CS6 Classroom In A Book Complete May 10th, 2024

# Adobe Photoshop Cs6 Classroom In A Book Classroom In A ...

Adobe Photoshop Lightroom Classic Classroom In A Book (2020 Release) The Comprehensive, Soup-to-nuts Guide To Photoshop, Fully Updated Photoshop CS6, Used For Both Print And Digital Media, Is The Industry Leader In Image-editing Software. The May 17th, 2024

## Adobe Premiere Pro Cc Classroom In A Book Classroom In A ...

Adobe Premiere Pro Cc Classroom In A Book Classroom In A Book Adobe Jan 04, 2021 Posted By John Creasey Publishing TEXT ID 567c667f Online PDF Ebook Epub Library Book Show Readers Step By Step The Key Techniques For Working In

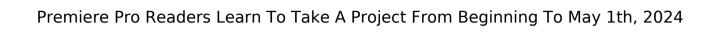

There is a lot of books, user manual, or guidebook that related to Adobe Illustrator Classroom In A Book 2015 PDF in the link below: SearchBook[MigvMg]